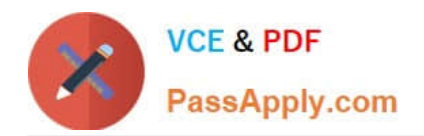

# **QV\_DEVELOPER\_01Q&As**

QlikView 11 Developer Certification Examination

## **Pass QlikView QV\_DEVELOPER\_01 Exam with 100% Guarantee**

Free Download Real Questions & Answers **PDF** and **VCE** file from:

**https://www.passapply.com/qv\_developer\_01.html**

### 100% Passing Guarantee 100% Money Back Assurance

Following Questions and Answers are all new published by QlikView Official Exam Center

**63 Instant Download After Purchase** 

- 63 100% Money Back Guarantee
- 365 Days Free Update
- 800,000+ Satisfied Customers

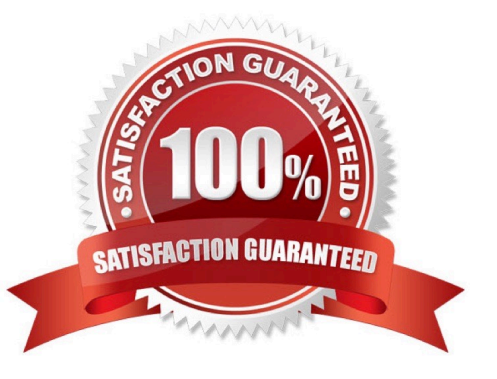

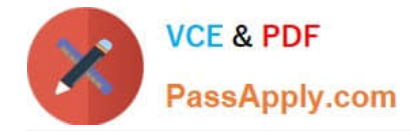

#### **QUESTION 1**

A customer specified that the QlikView application should be designed to fit a screen resolution of 1280 x

800 as a standard.

Which option will assist a designer while creating the user interface?

- A. Go to View menu > Reselect Window > 1280 x 800
- B. Go to View menu > Fit Zoom to Window > 1280 x 800
- C. Go to settings menu > User Preferences > Design Tab and select 1280 x 800
- D. Go to settings menu > User Preferences > Design Tab and select Display Grid Lines

Correct Answer: A

#### **QUESTION 2**

Refer to the exhibit to the right.

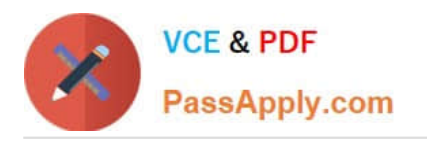

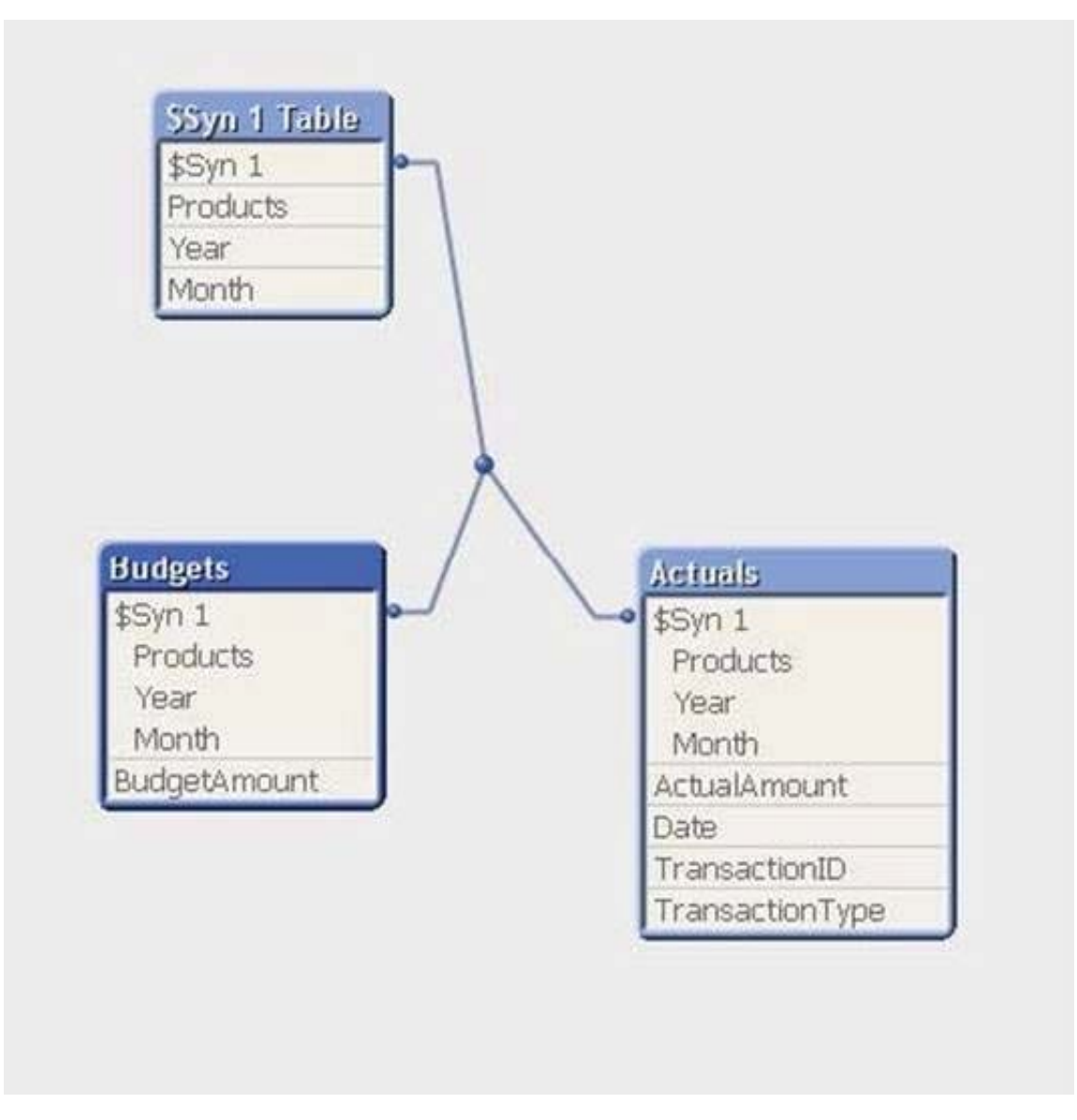

A customer has aggregated budgets for products by year and month. Actual data is stored at a more detailed transaction level and so a one-to-many relationship exists between the Budgets to Actuals table. Budgets have been assigned for all months of the current year, but there are only transactions up to the current month of October. There are transactions for products that were not assigned budgets. How can a developer remove the synthetic key automatically generated by QlikView and be able to analyze budgets andactualsbyproduct, month, andyear?

A. load the Actuals table, and when loading the Budgets table, use Outer Join to join the BudgetAmount field to the Actuals table

B. load the Actuals table, and when loading the Budgets table, rename fields Year and Month to BudgetYear and **BudgetMonth** 

C. load the Actuals table, and when loading the Budgets table, use the Concatenate function to append the Budgets table to the Actuals table

D. create a concatenated key of Product-Year-Month in both the Budgets and Actuals table and comment out the individual fields in the Budgets table

Correct Answer: C

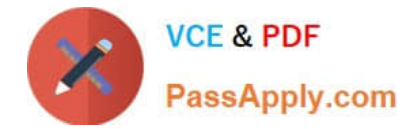

#### **QUESTION 3**

Refer to the exhibit to the right.

Employees US: LOAD EmployeeID, Name, Address; SQL SELECT EmployeeID, Name, Address FROM USEmployees;

Employees UK: LOAD EmployeeID, Name, Address; SQL SELECT EmployeeID, Name, Address FROM UKEmployees;

A customer has two databases containing employee data for different regions. Based on the script displayed in the exhibit, what will be the resulting table schema?

A. one table named Employees\_US

- B. one table named Employees\_UK
- C. two tables named Employees\_US and Employees\_UK with no associations
- D. two tables named Employees\_US and Employees\_UK with a synthetic key

Correct Answer: A

#### **QUESTION 4**

A customer needs to measure the Amount of sales by Days sales Outstanding (DSO). Days sales

Outstanding does not exist in the data model.

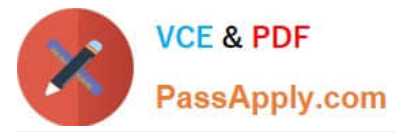

Which technique should a developer use to meet the customer\\'s need? A. on the Dimensions tab, press the Add Calculated Dimension button B. on the Expressions tab, add an expression using the Class function C. on the Expressions tab, add an expression using the Aggr function D. on the Dimensions tab, press the Add Dynamic Dimension button Correct Answer: A

#### **QUESTION 5**

How does QlikView link a fact table and dimension table in the associative data model?

- A. identically to all table linkages created in a relational database
- B. on a field called I.idI created by the developer in every table
- C. on an identically named field in both the fact table and the dimension table
- D. by manually setting the field property Keyfield on one field in both the fact table and the dimension table

Correct Answer: C

[QV\\_DEVELOPER\\_01 PDF](https://www.passapply.com/qv_developer_01.html) [QV\\_DEVELOPER\\_01 VCE](https://www.passapply.com/qv_developer_01.html) **[Dumps](https://www.passapply.com/qv_developer_01.html) [Dumps](https://www.passapply.com/qv_developer_01.html)** 

[QV\\_DEVELOPER\\_01](https://www.passapply.com/qv_developer_01.html) [Practice Test](https://www.passapply.com/qv_developer_01.html)